## **MICROSOFT DYNAMICS 365 ECOSYSTEM MAP OCTOBER 2022** 7

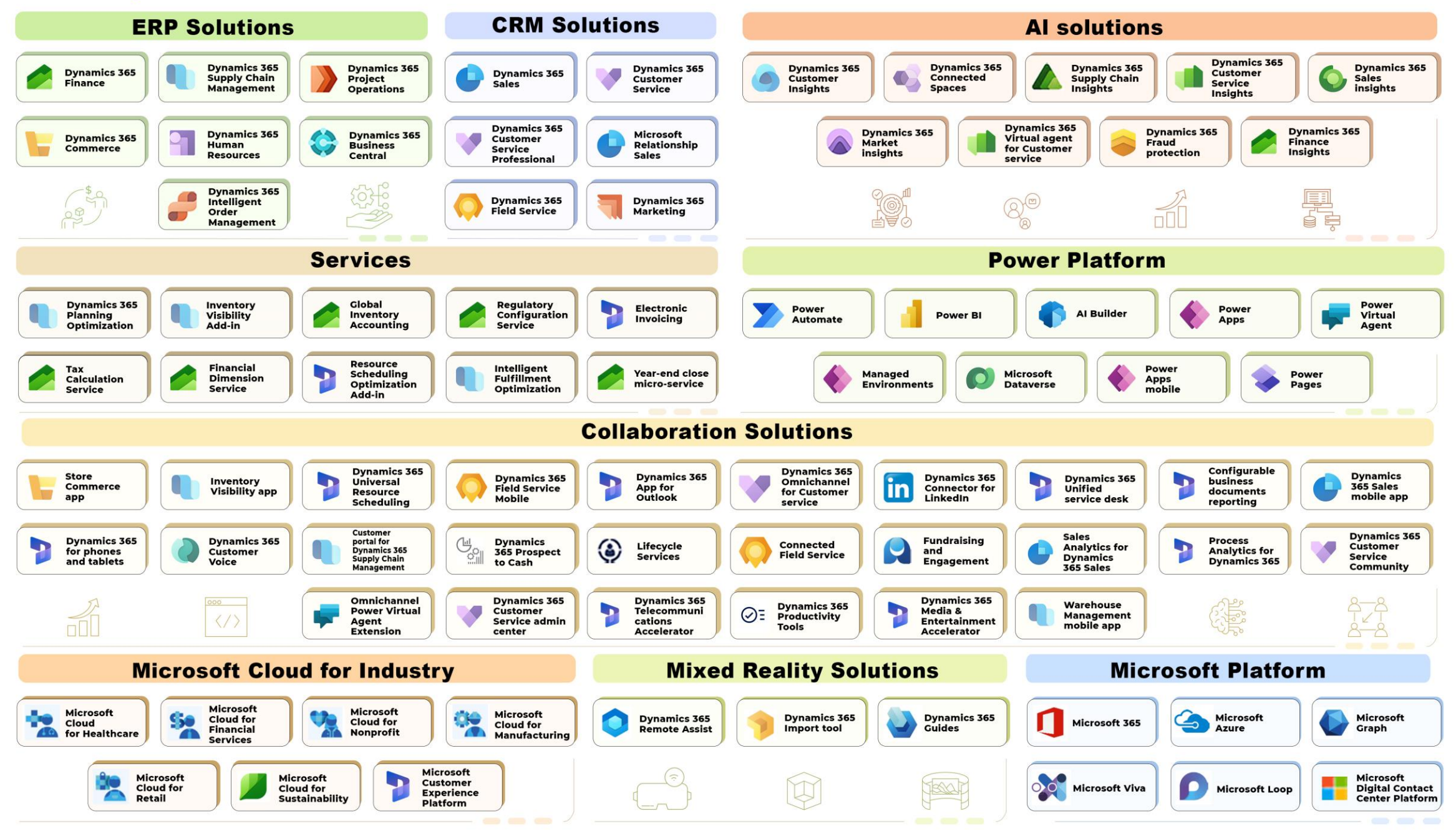

**Created by Vadim Korepin**